## **<u>Iis For Beginners Pdf</u>** >>>CLICK HERE<<<

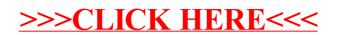